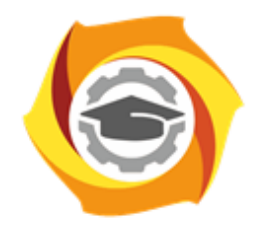

**ТЕХНИЧЕСКИЙ УНИВЕРСИТЕТ УГМК** 

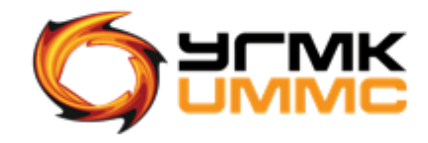

Негосударственное частное образовательное учреждение высшего образования «Технический университет УГМК» (НЧОУ ВО «ТУ УГМК»)

ДОКУМЕНТ ПОДПИСАН ЭЛЕКТРОННОЙ ПОДПИСЬЮ

Сертификат:<br>01A9B270009FB0CDA24F536A9900FD88B1<br>Владелец: ЛАПИН ВЯЧЕСЛАВ АЛЕКСАНДРОВИЧ<br>Действителен: с 18.10.2023 до 18.01.2025

# УТВЕРЖДАЮ

**Congregation Chevrolet Chevrolet HOV BO «TY YTMK»** В.А. Лапин «Технически Úе универонодинсь) Уŗ MK<sub>B</sub> «17» мая 2024 г. **PERSONAL AREA** 

**ПРОГРАММА** повышения квалификации **«Microsoft Excel (1-й уровень)»** (наименование программы)

> Верхняя Пышма 2024

## **1. ОБЩАЯ ХАРАКТЕРИСТИКА ПРОГРАММЫ**

1.1. Цель реализации программы

Получение новых компетенций, необходимых для профессиональной деятельности:

- способность применять функционал табличного процесса Microsoft Excel в рамках выполняемых трудовых функций.

1.2. Планируемые результаты обучения Слушатель должен знать:

- основные методы работы с таблицами в Microsoft Excel;

- методы проведения вычислений в Microsoft Excel;
- методы работы с основными функциями в Microsoft Excel;
- способы использования графики в Microsoft Excel;
- способы подготовки документов к печати.

Слушатель должен уметь:

- создавать листы и книги в Microsoft Excel, редактировать их, сохранять изменения;
- вводить данные в ячейки, редактировать содержимое ячеек и форматировать их;
- использовать инструменты специальной вставки;
- добавлять, удалять новые строки и столбцы, скрывать их, изменять размеры, подбирать по размеру ширину ячеек и нескольких столбцов;
- создавать гиперссылки;
- проводить поиск и замену;
- использовать абсолютные и относительные ссылки;
- использовать ссылки на ячейки других рабочих листов или книг;
- проводить простые вычисления с применением функций Microsoft Excel;
- применять логические и текстовые функции;
- создавать диаграммы и настраивать их свойства;
- использовать функционал предпечатной подготовки документов.

1.3. Требования к уровню подготовки слушателя

Слушатели, имеющие высшее или среднее профессиональное образование.

1.4. Программа разработана с учетом профессионального стандарта «Специалист по информационным ресурсам», утвержден Приказом Министерства труда и социальной защиты Российской Федерации от 19 июля 2022 года № 420 н.

## **2. СОДЕРЖАНИЕ ПРОГРАММЫ**

## 2.1. Учебный план

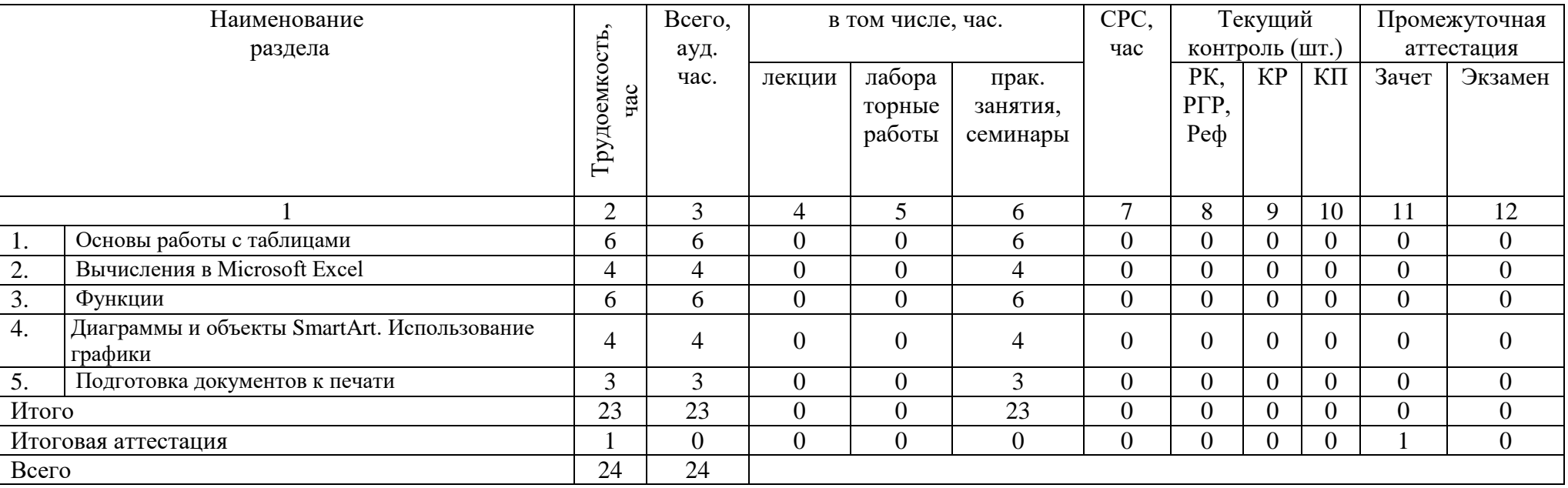

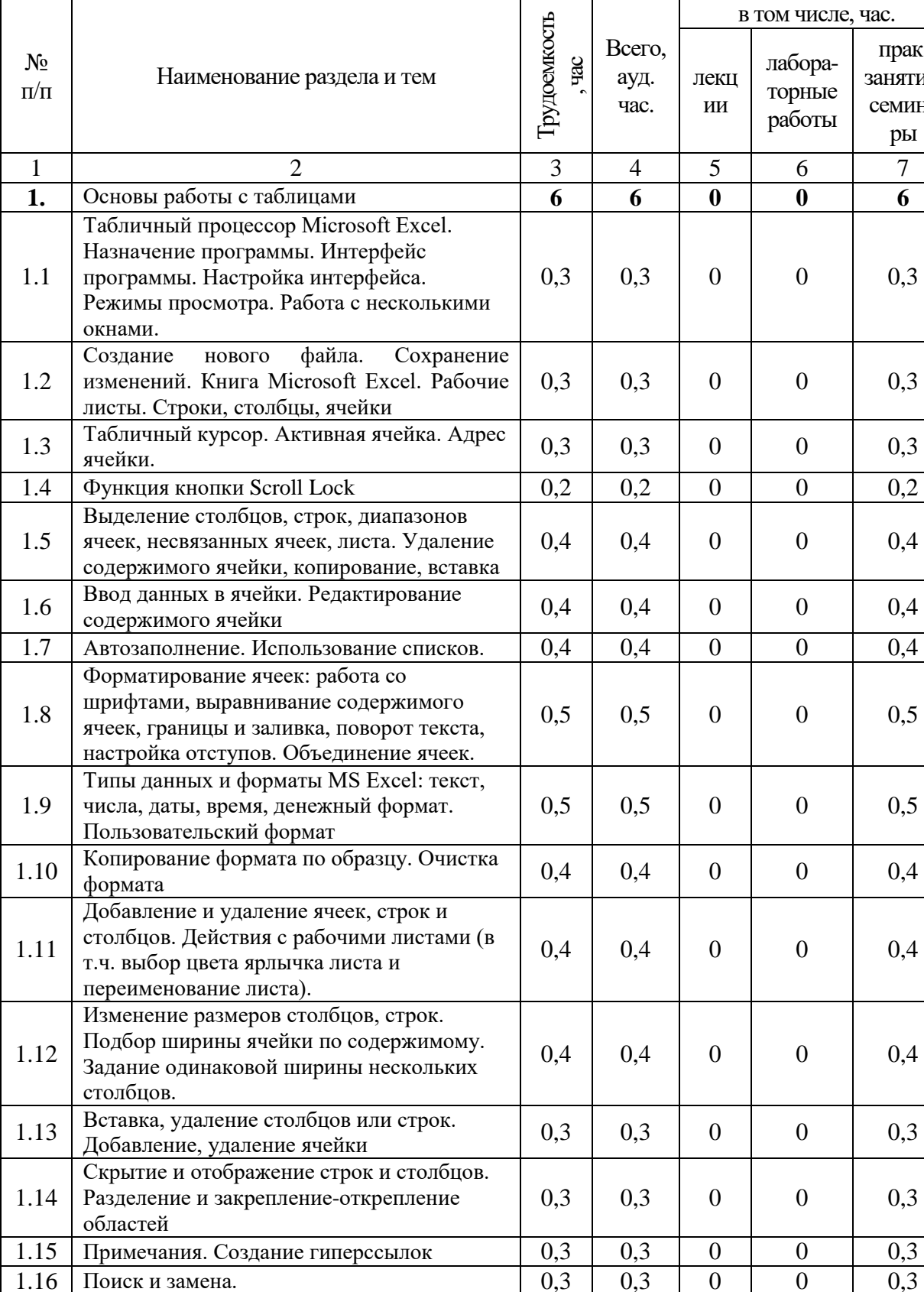

Т

Τ

1.16 Поиск и замена. 0,3 0,3 0 0 0,3

**2. Вычисления в Microsoft Excel 4 4 0 0 4**

 $0,3 \quad 0,3 \quad 0 \quad 0 \quad 0,3$ 

Сохранение документа под другим именем, в другой папке, в других форматах (в т.ч. для совместимости с Excel 2007 и в виде

прак. занятия, семина ры

# 2.2. Учебно-тематический план

1.17

PDF).

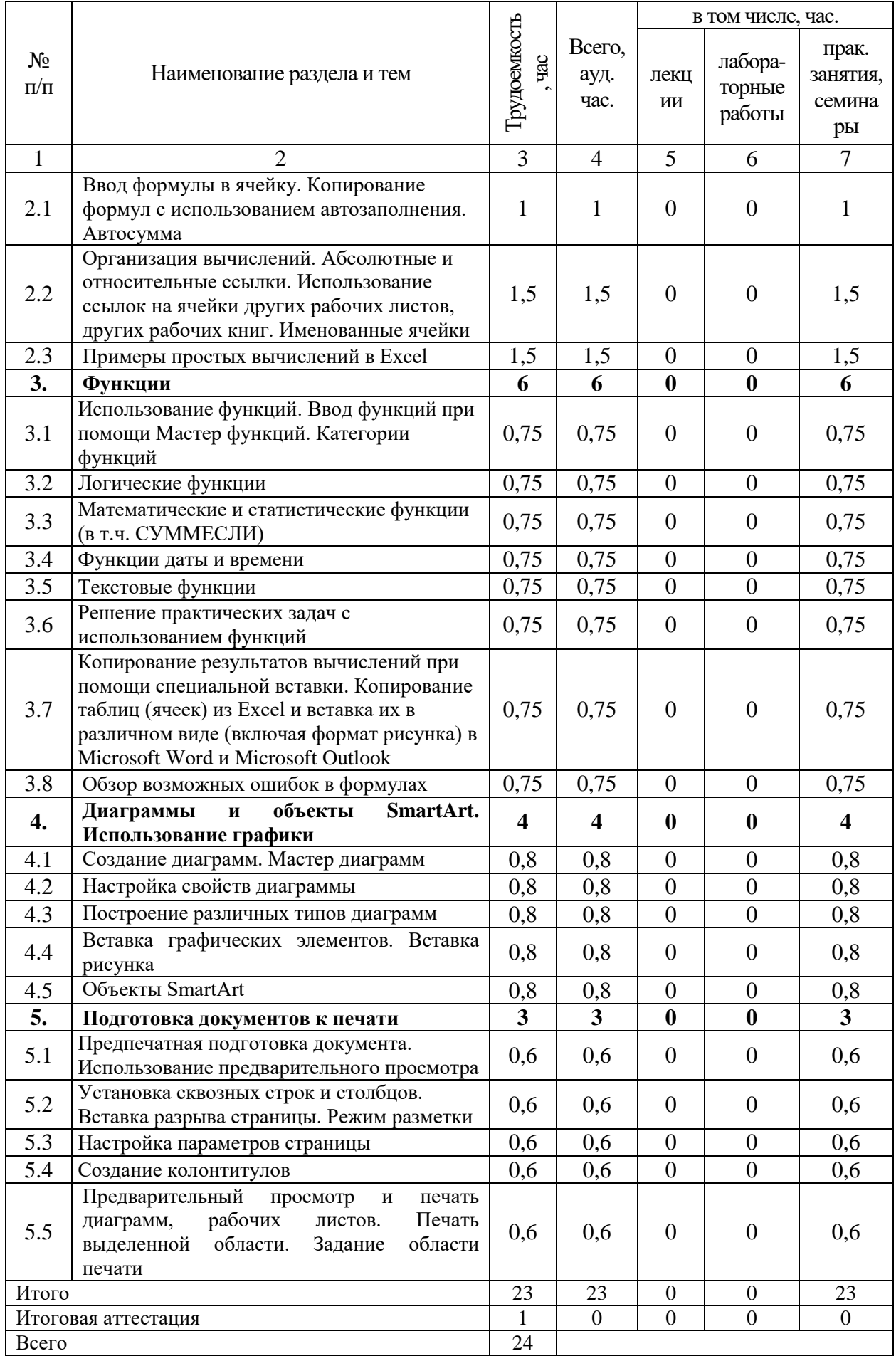

## 2.3. Примерный календарный учебный график

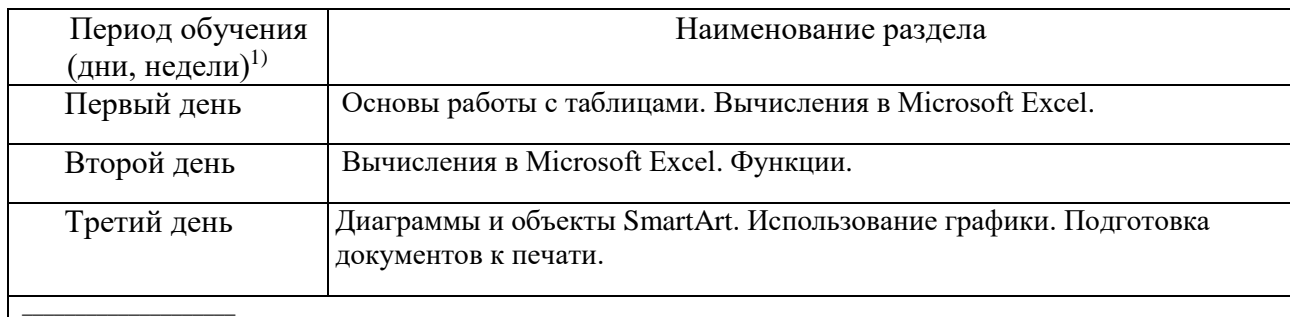

 $^{\rm 1)}$ Даты обучения будут определены в расписании занятий при наборе группы на обучение

## 2.4. Рабочие программы разделов

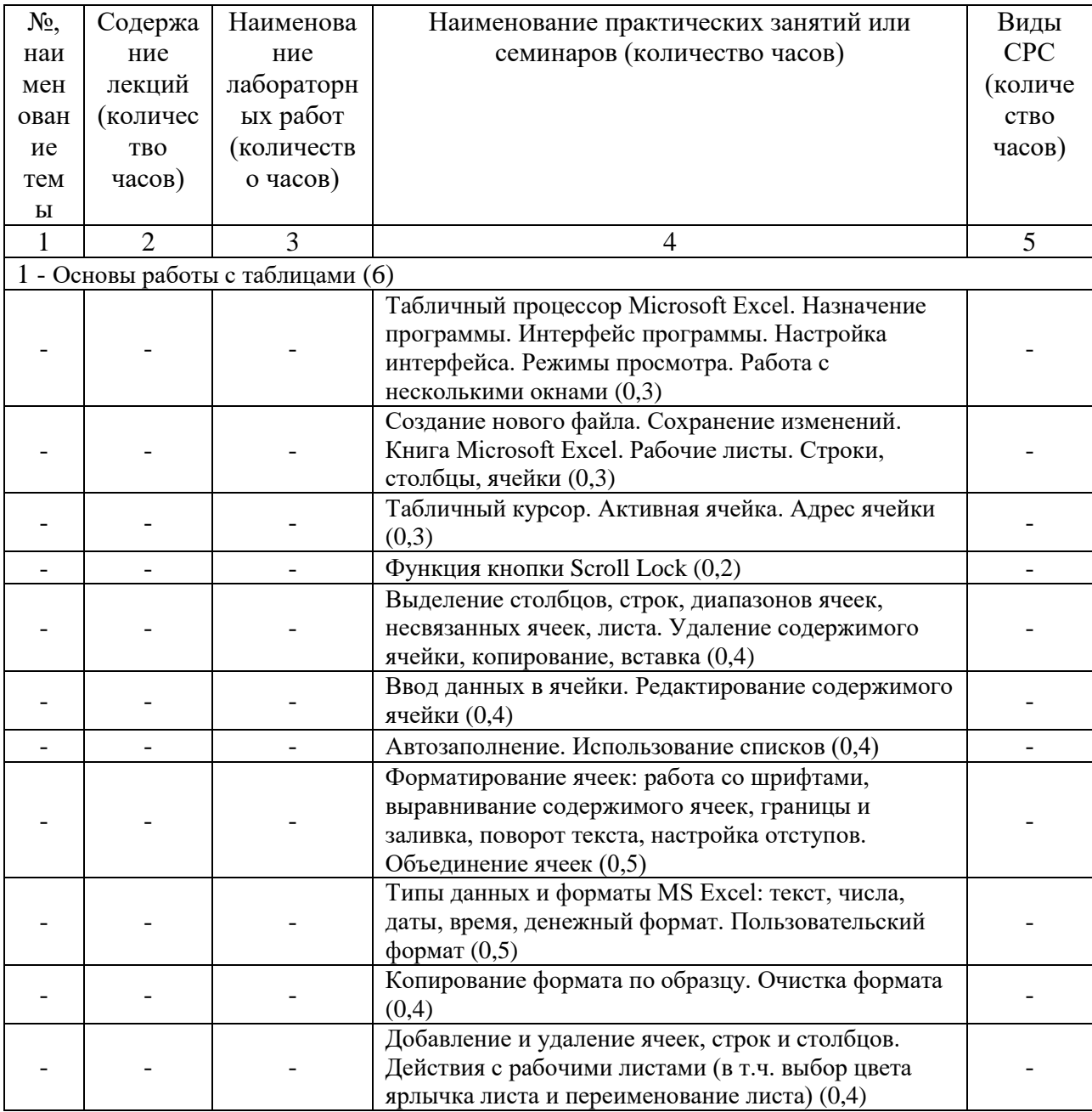

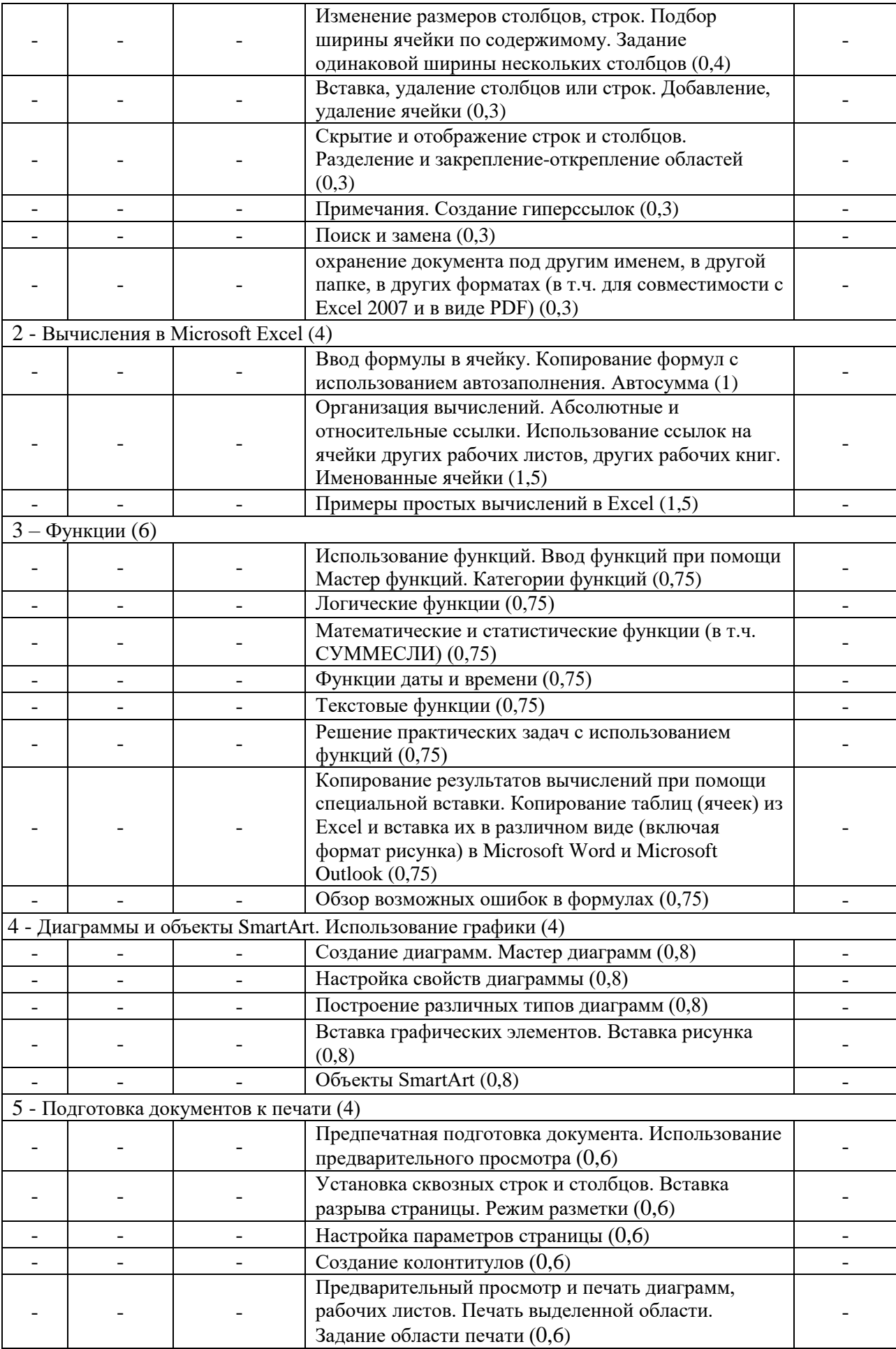

2.5. Оценка качества освоения программы (формы аттестации, оценочные и методические материалы)

2.5.1. Форма итоговой аттестации

Итоговая аттестация проводится в форме зачета в виде круглого стола.

2.5.2. Оценочные материалы

Критерии оценки уровня освоения программы.

- Минимальный уровень соответствует оценке «удовлетворительно» и обязательный для всех слушателей по завершении освоения программы обучения.
- Базовый уровень соответствует оценке «хорошо» и характеризуется превышением минимальных характеристик сформированности компетенции.
- Повышенный уровень соответствует оценке «отлично» и характеризуется максимально возможной выраженностью компетенции, важен как качественный ориентир для самосовершенствования.

Оценка «зачтено» соответствует одному из уровней сформированности компетенций: минимальный, базовый, повышенный.

Оценка «не зачтено» ставится слушателю, имеющему существенные пробелы в знании основного материала по программе, а также допустившему принципиальные ошибки при изложении материала.

2.5.3. Методические материалы

Положение об итоговой аттестации слушателей по дополнительным профессиональным программам в Негосударственном частном образовательном учреждении высшего образования «Технический университет УГМК».

## **3. ОРГАНИЗАЦИОННО-ПЕДАГОГИЧЕСКИЕ УСЛОВИЯ РЕАЛИЗАЦИИ ПРОГРАММЫ**

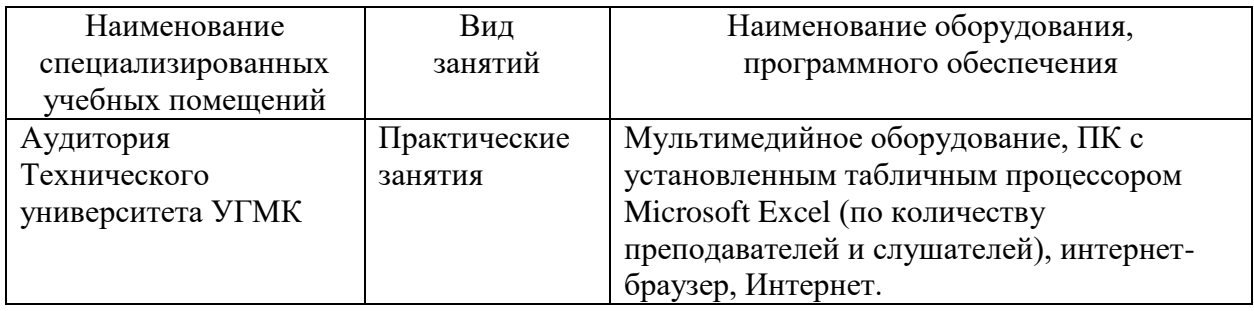

3.1. Материально-технические условия

3.2. Учебно-методическое и информационное обеспечение

1. Васильев, А. Н. Числовые расчеты в Excel : справочник / А. Н. Васильев. — Санкт-Петербург : Лань, 2022. — 608 с. — ISBN 978-5-8114-1580-9. — Текст : электронный // Лань : электронно-библиотечная система. — URL: https://e.lanbook.com/book/212198 (дата обращения: 10.05.2024). — Режим доступа: для авториз. пользователей.

2. Калмыкова, С. В. Работа с таблицами в Microsoft Excel : учебно-методическое пособие для вузов / С. В. Калмыкова, Е. Ю. Ярошевская, И. А. Иванова. — 3-е изд., стер. — Санкт-Петербург : Лань, 2022. — 136 с. — ISBN 978-5-507-44447-2. — Текст : электронный // Лань : электронно-библиотечная система. — URL: https://e.lanbook.com/book/226487 (дата обращения: 10.05.2024). — Режим доступа: для авториз. пользователей.

3. Бурнаева, Э. Г. Обработка и представление данных в MS Excel / Э. Г. Бурнаева, С. Н. Леора. — 4-е изд., стер. — Санкт-Петербург : Лань, 2023. — 156 с. — ISBN 978-5-507- 47168-3. — Текст : электронный // Лань : электронно-библиотечная система. — URL: https://e.lanbook.com/book/336185 (дата обращения: 10.05.2024). — Режим доступа: для авториз. пользователей.

### 3.3. Кадровые условия

Кадровое обеспечение программы осуществляют преподаватели-практики, имеющие опыт работы в табличном процессоре Microsoft Excel и программных продуктах Microsoft Office.

3.4. Условия для функционирования электронной информационно-образовательной среды (при реализации программ с использованием дистанционных образовательных технологий)

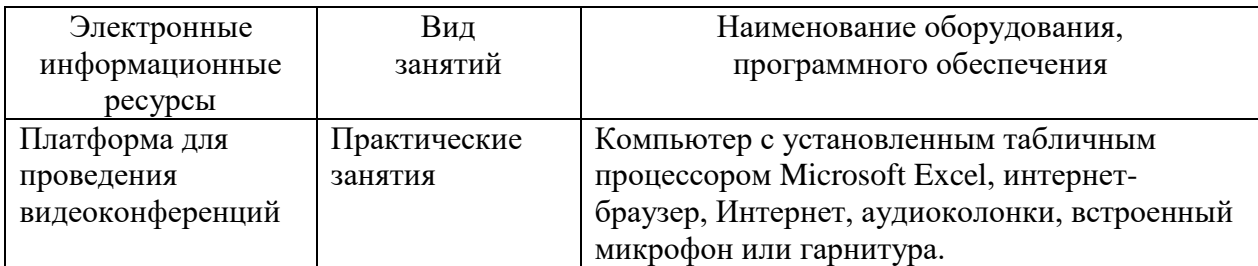

### **4. РУКОВОДИТЕЛЬ И СОСТАВИТЕЛИ ПРОГРАММЫ**

Составитель программы: *Щеткина Татьяна Владимировна,* преподаватель по продуктам Microsoft Office.

Руководитель программы: *Елисеева Есения Сергеевна*, специалист управления дополнительного профессионального образования НЧОУ ВО «Технический университет УГМК».